# Ag-Analytics

 Federal Crop Insurance Quoter API Documentation *2020*

## **Overview**

The Federal Crop Insurance Quoter API is used to calculate insurance premiums for Yield Protection, Revenue Protection, and Revenue Protection with Harvest Price exclusion, along with their area coverage alternatives.

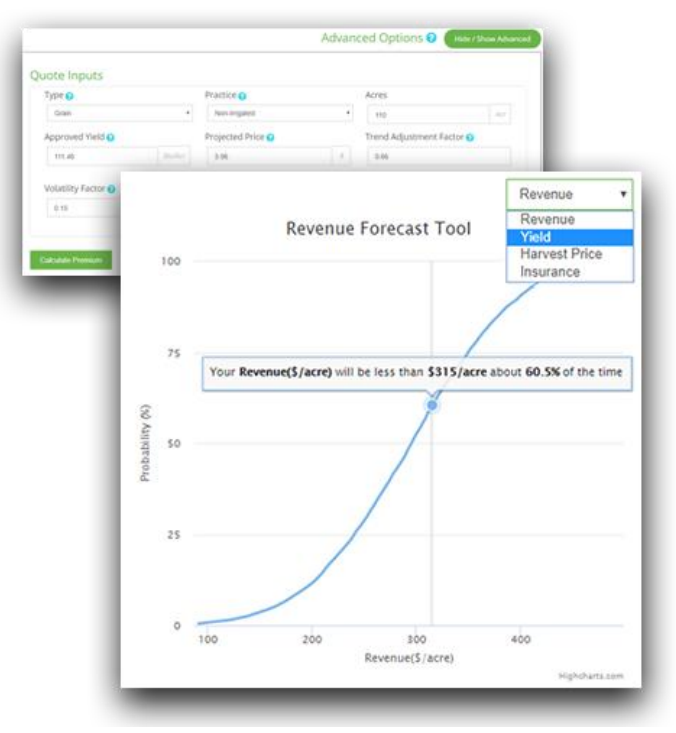

*Insurance Quoter used in FarmScope*

## **API Specifications**

**API URL**[:](https://ag-analytics.portal.azure-api.net/docs/services/common-land-unit-boundary/operations/get-request-common-land-unit-boundary/console) [https://ag-analytics.developer.azure-api.net/api-details#api=federal-crop-insurance-](https://ag-analytics.developer.azure-api.net/api-details#api=federal-crop-insurance-quoter&operation=post-request-federal-crop-insurance-quoter)

[quoter&operation=post-request-federal-crop-insurance-quoter](https://ag-analytics.developer.azure-api.net/api-details#api=federal-crop-insurance-quoter&operation=post-request-federal-crop-insurance-quoter)

**Request URL**[:](https://ag-analytics.portal.azure-api.net/docs/services/common-land-unit-boundary/operations/get-request-common-land-unit-boundary/console) <https://ag-analytics.azure-api.net/FederalCropInsuranceQuoter/post>

Header Parameters

**Execute Type:** POST

**Ocp-Apim-Subscription-Key**: **Given upon purchase.**

*This key is necessary to access the API and should be passed as a Header.*

**IP Address Throttling:** The single client IP address is restricted to 5 calls every minute, with a total of 500 calls and 10,000 kilobytes of bandwidth per month.

# **Response Parameters –** Data request format – json string ('key': value data type)

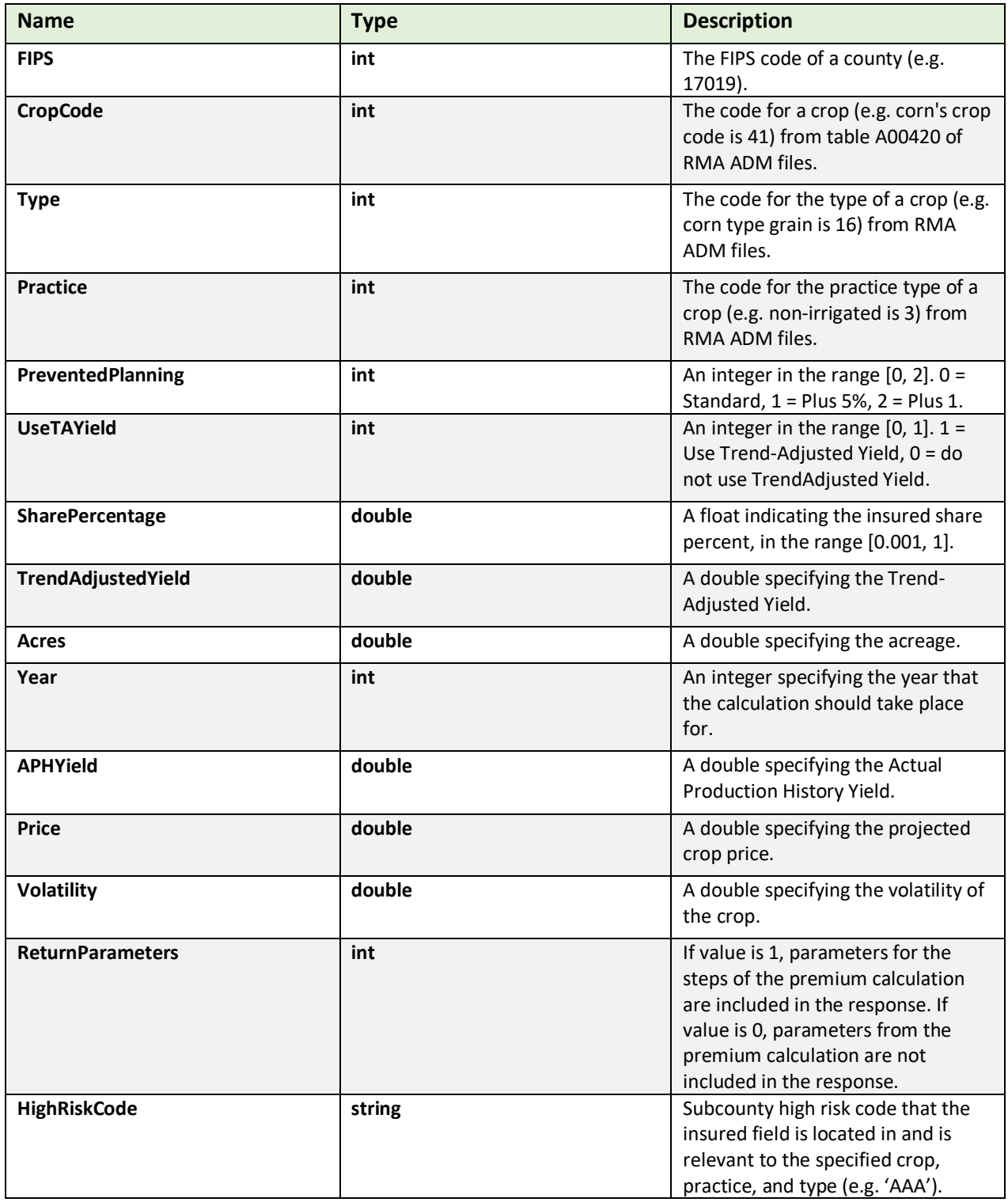

# **Example Request/Response**

#### **Request**

```
POST https://ag-analytics.azure-api.net/FederalCropInsuranceQuoter/post/
CalculateGet?req{'FIPS':17081, 'CropCode':41, 'Type':16, 'Practice':3, 
'PreventedPlanting':0, 'UseTAYield':1, 'UsePerAcre':1, 'SharePercentage':1.00, 
'TrendAdjustedYield':129.88, 'Acres':44.56999969, 'Year':2019, 'APHYield':129.88, 
'Price':4.00, 'Volatility':0.15, 'IncludeAdminFee':0.0}
```
#### **Responses**

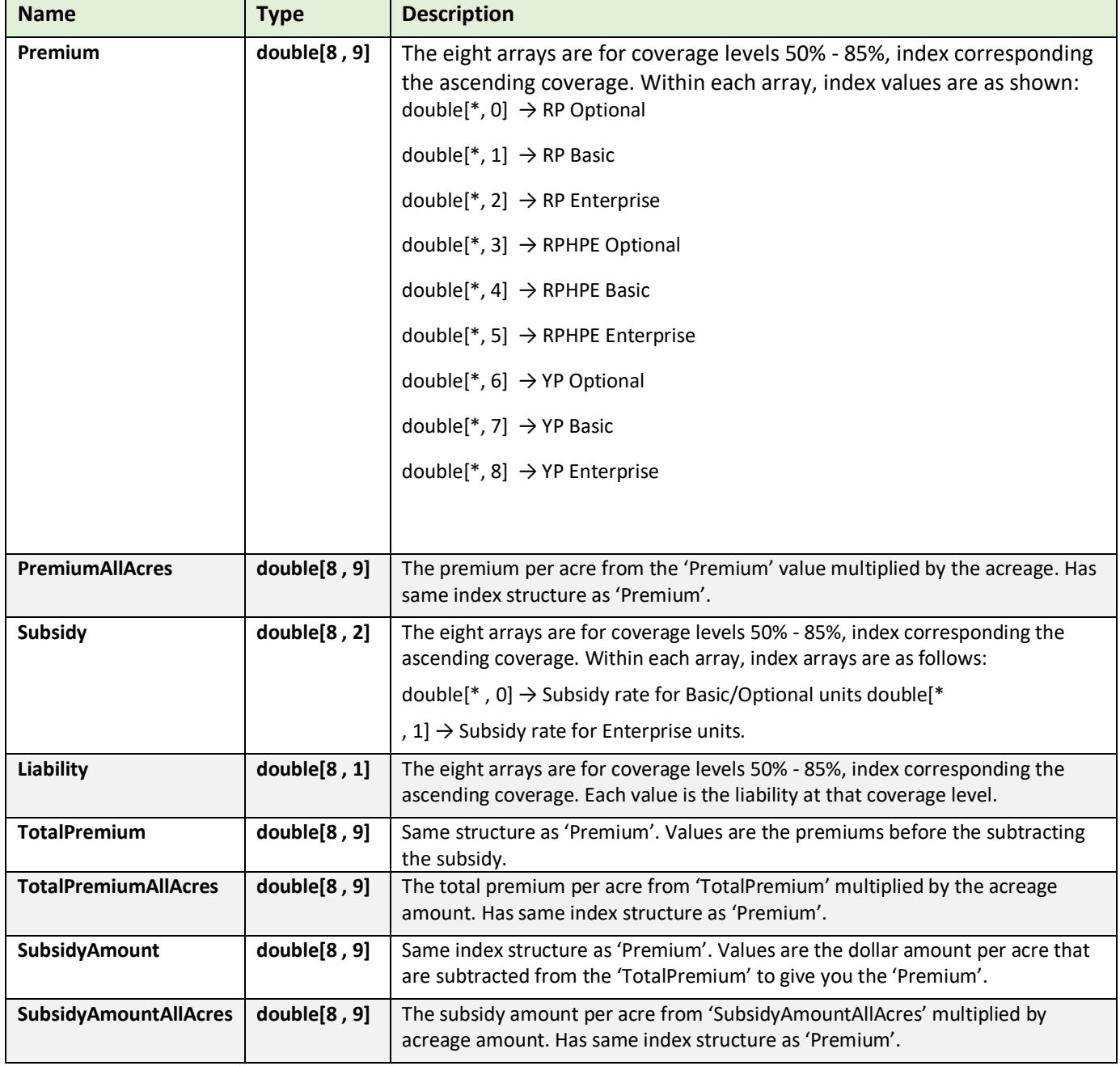

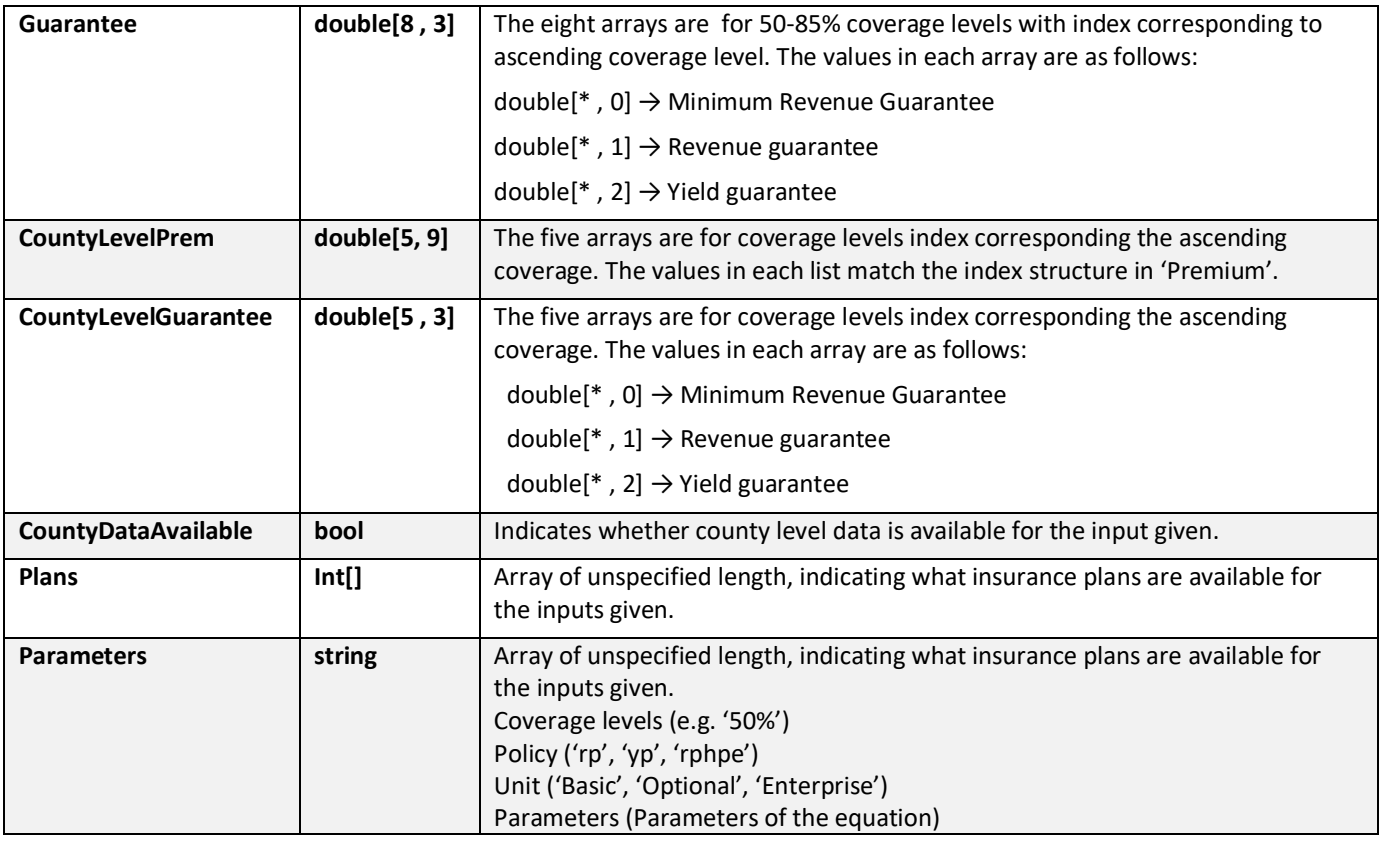

# **Details on API Validation Documents**

Accompanying this documentation are two additional files.

generateAllPremiums.py

PremCalcResults.csv

PremCalcResults.csv is a file produced by the programmatic calling of Ag-Analytics' crop insurance API. The python script generateAllPremiums.py is the program that makes the API calls.

#### **generateAllPremiums.py**

This file uses the ADM files downloaded from the RMA to programmatically generate premium quote request parameters. The full query can be seen in the python script. If running the script, the user will need to sign up for an Ag-Analytics' API account, because the script will exceed the number of queries allow for an unregistered user, ag-analytics.org/AgRiskManagement/Login.

The following parameter combinations are used.

Commodities – Corn (41) and Soybeans (81)

Type – For Corn, Grain (16); No Type Specified (997).

For Soybeans, Commodity (91); No Type Specified (997).

Practice – For Corn, Non-Irrigated (3).

For Soybeans, Fac (Non-Irrigated)(OT)(725); Non-Irrigated (3); Fac (Non-Irrigated) (43);

Non-Conventional (Non-Irrigated) (155); Fac (Non-Irrigated)(OC)(726);

Year – 2017

To cover a range of acreage scenarios, a random acreage in the range [100 , 1000] is used for each query.

The APH Yield is set to the T-yield for that year.

Each set of parameters is used to calculate premiums with Trend Adjustment and without Trend adjustment.

When the calculation uses Trend Adjustment, we assume a scenario where the user has 10 years of historical data, and calculate the Rate Yield as APH Yield + (5.5 \* Trend Adjustment Factor).

When the calculation does not use Trend Adjustment, we set the Rate Yield equal to the APH Yield.

Projected Price is kept consistent with what is queried from the ADM Files.

Prevented Planting is always set to 0.

Volatility Factor is set to the value queried from the ADM files.

Share Percentage is always set equal to 1.

#### **PremCalcResults.csv**

Each row of the results csv is formatted in the order seen below:

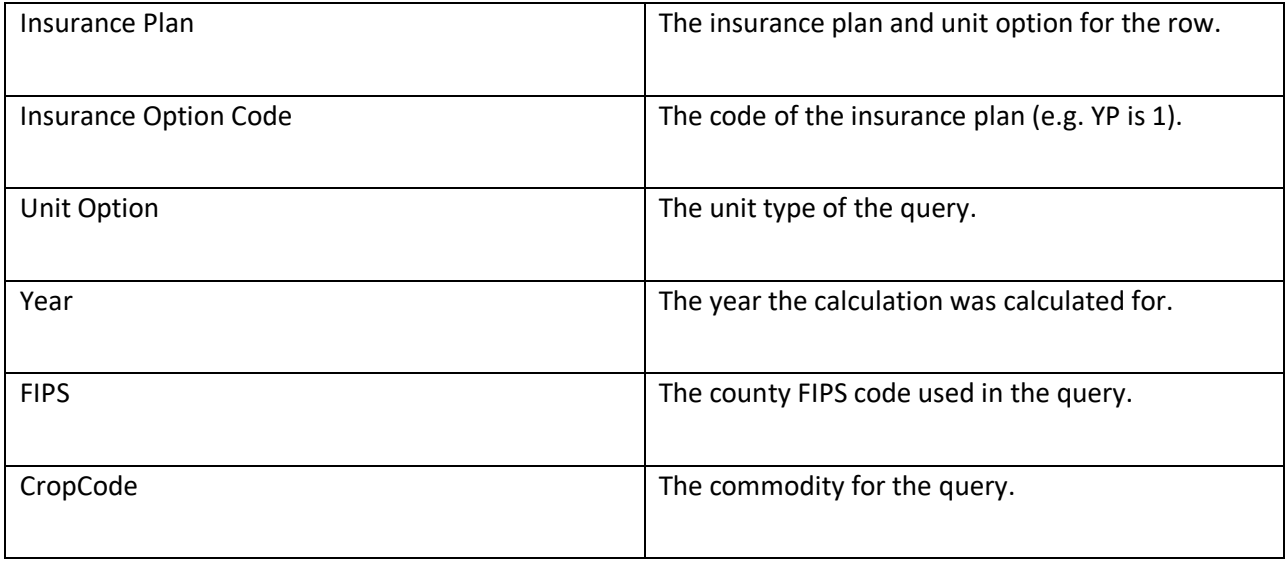

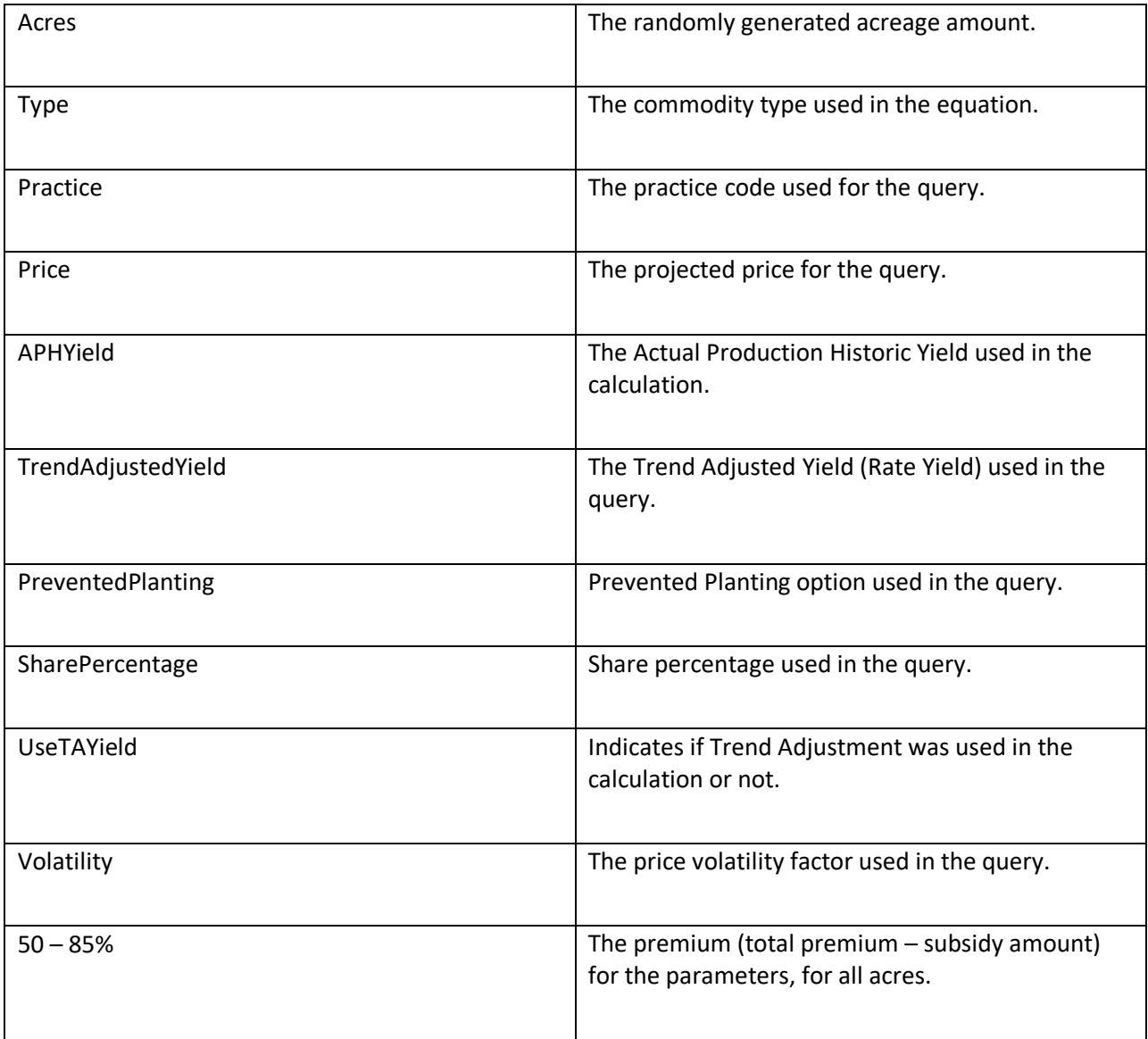

# **Walkthrough Instruction**

**Step 1**: Launch the API **URL,** click **"Try it"** 

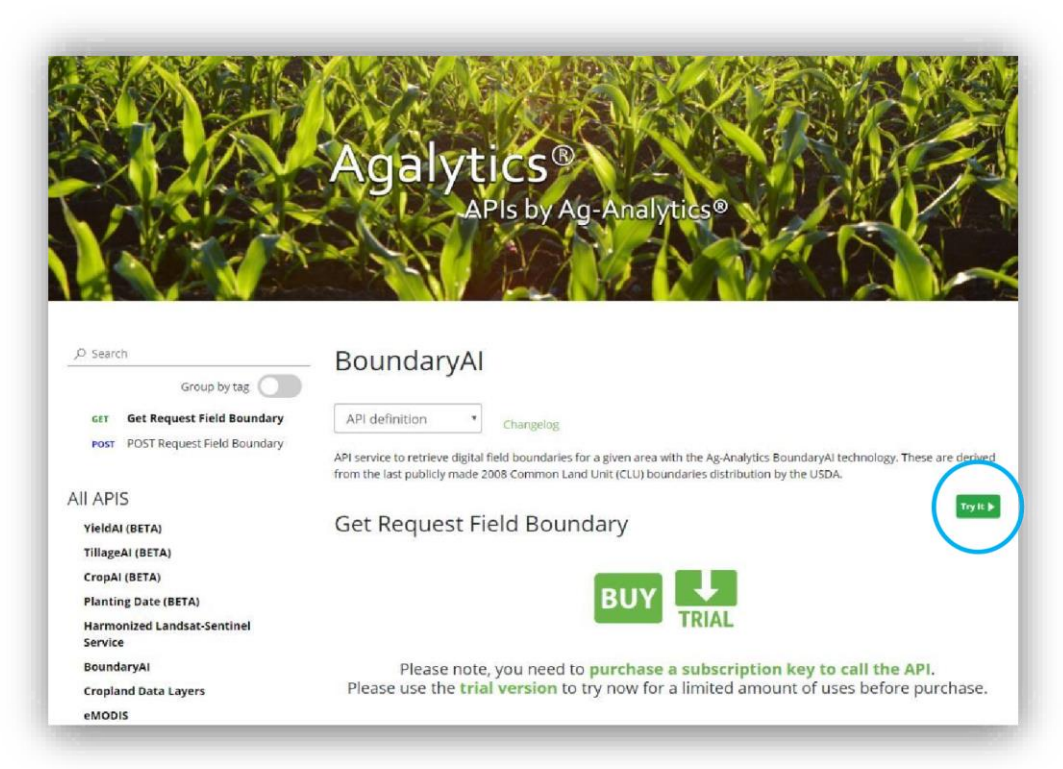

Step 2: Enter your subscription key and click "Send"

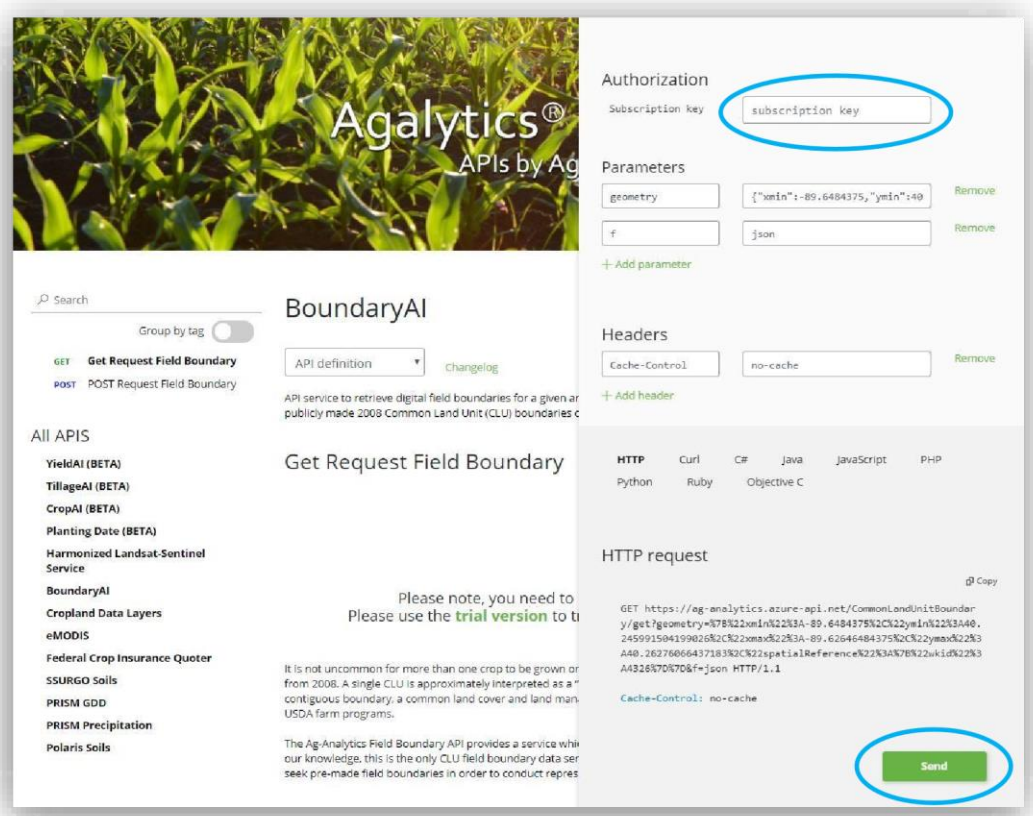

### **Citation**

Users who use these CLU data in their Applications must use the button provided below.

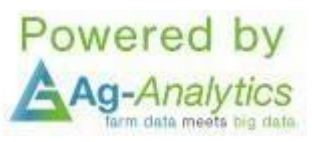

Users who use in publications or data analysis must cite us in your publications as

"Federal Crop Insurance Quoter obtained via Ag-Analytics.Org (Woodard,2016a; Woodard, 2016b)" or similar with the following references:

- 1.) Woodard, J.D., "Big data and Ag-Analytics: an open source, open data platform for agricultural & environmental finance, insurance, and risk," Agricultural Finance Review, (2016) 76(1):15-26.
- 2.) Woodard, J.D., "Data Science and Management for Large Scale Empirical Applications in Agricultural and Applied Economics Research," Applied Economic Perspectives and Policy, (2016) 38(3): 373-388.

Each county zip file contains a shapefile, with format clu public a SSFFF where SS is the State abbreviation and FFF is the 3 digit county fips code (e.g., clu\_public\_a\_il001 is Adams County, IL)

**Format:**

vector polygon - Arc shapefiles

**Spatial Reference Information:**

Universal Transverse Mercator (UTM) Dominant Zone, North American Datum 1983

**Please contact Joshua Woodard, josh@ag-analytics.org or woodardjoshua@gmail.com, with any comments or questions.**